## Pdf load font

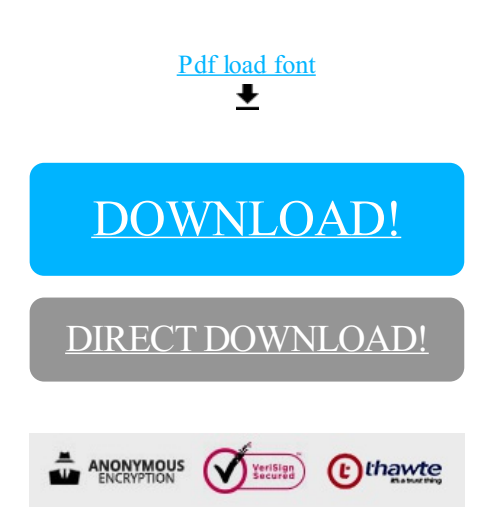

[DOWNLOAD!](http://yoztopdf.ru/78W7?id=pdf load font)

DIRECT [DOWNLOAD!](http://yoztopdf.ru/78W7?id=pdf load font)